## **Demandes**

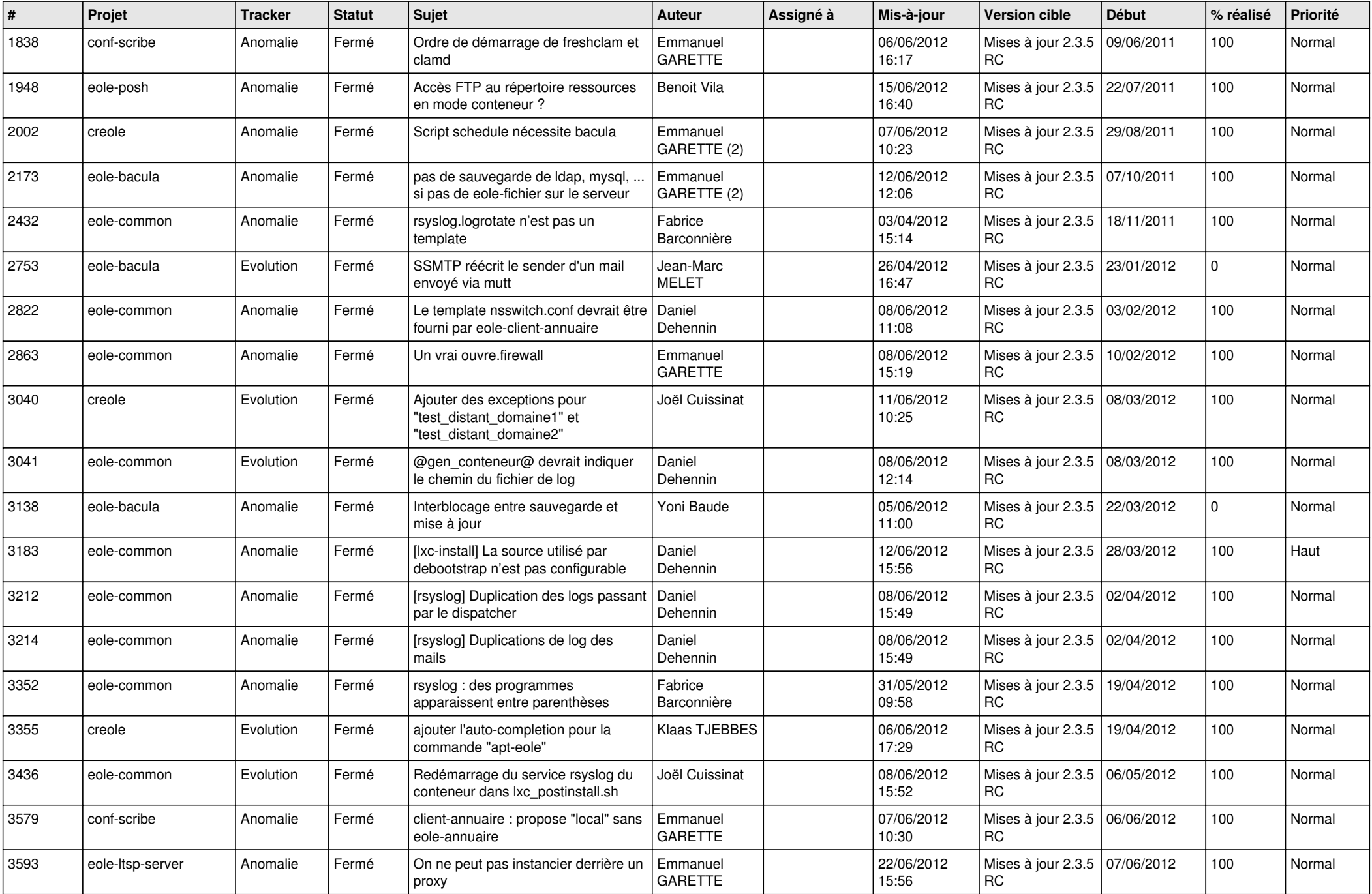

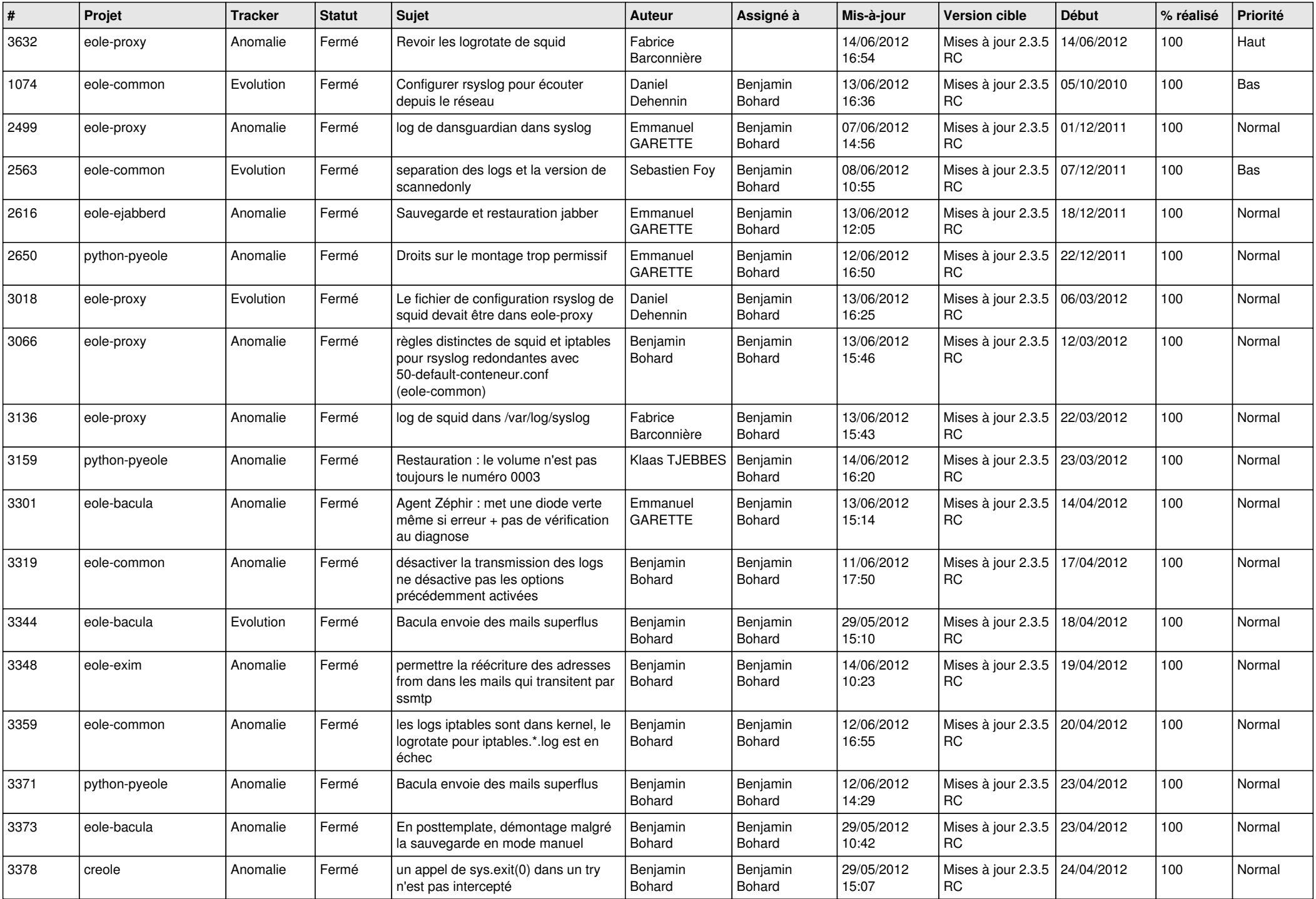

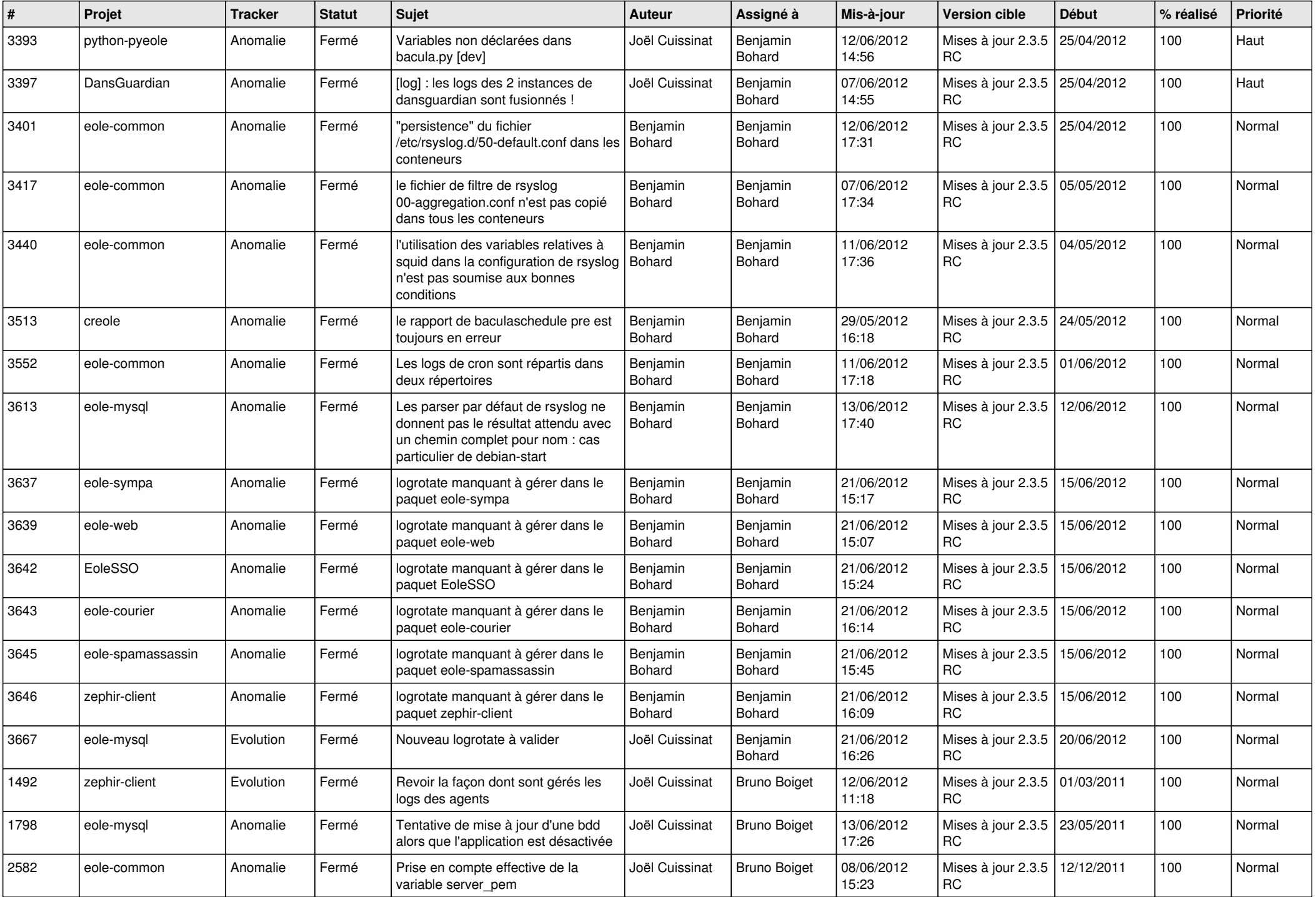

![](_page_3_Picture_655.jpeg)

![](_page_4_Picture_802.jpeg)

![](_page_5_Picture_848.jpeg)

![](_page_6_Picture_830.jpeg)

![](_page_7_Picture_856.jpeg)

![](_page_8_Picture_828.jpeg)

![](_page_9_Picture_788.jpeg)

![](_page_10_Picture_765.jpeg)

![](_page_11_Picture_726.jpeg)

![](_page_12_Picture_777.jpeg)

![](_page_13_Picture_196.jpeg)